## **Activity Information Report**

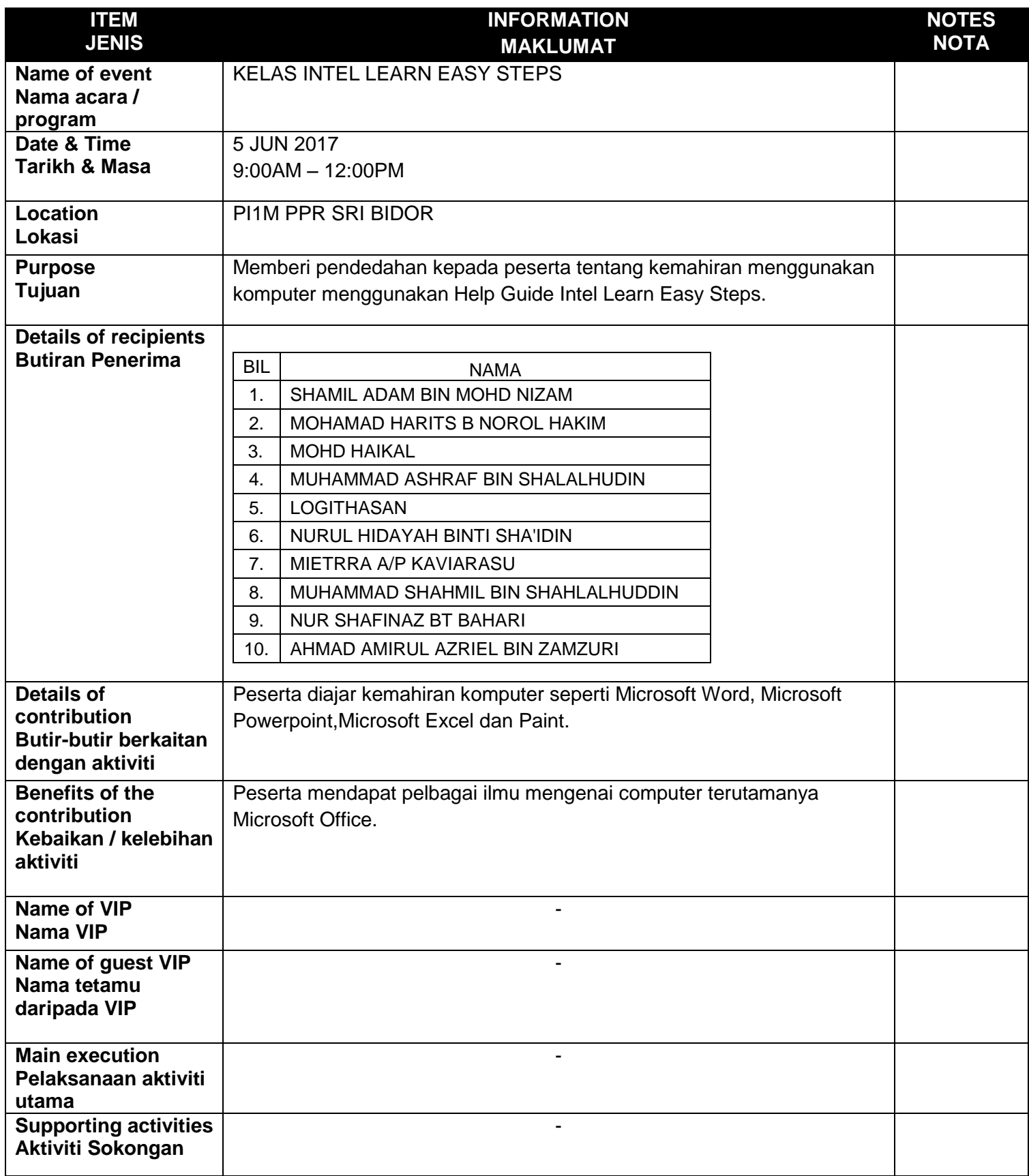

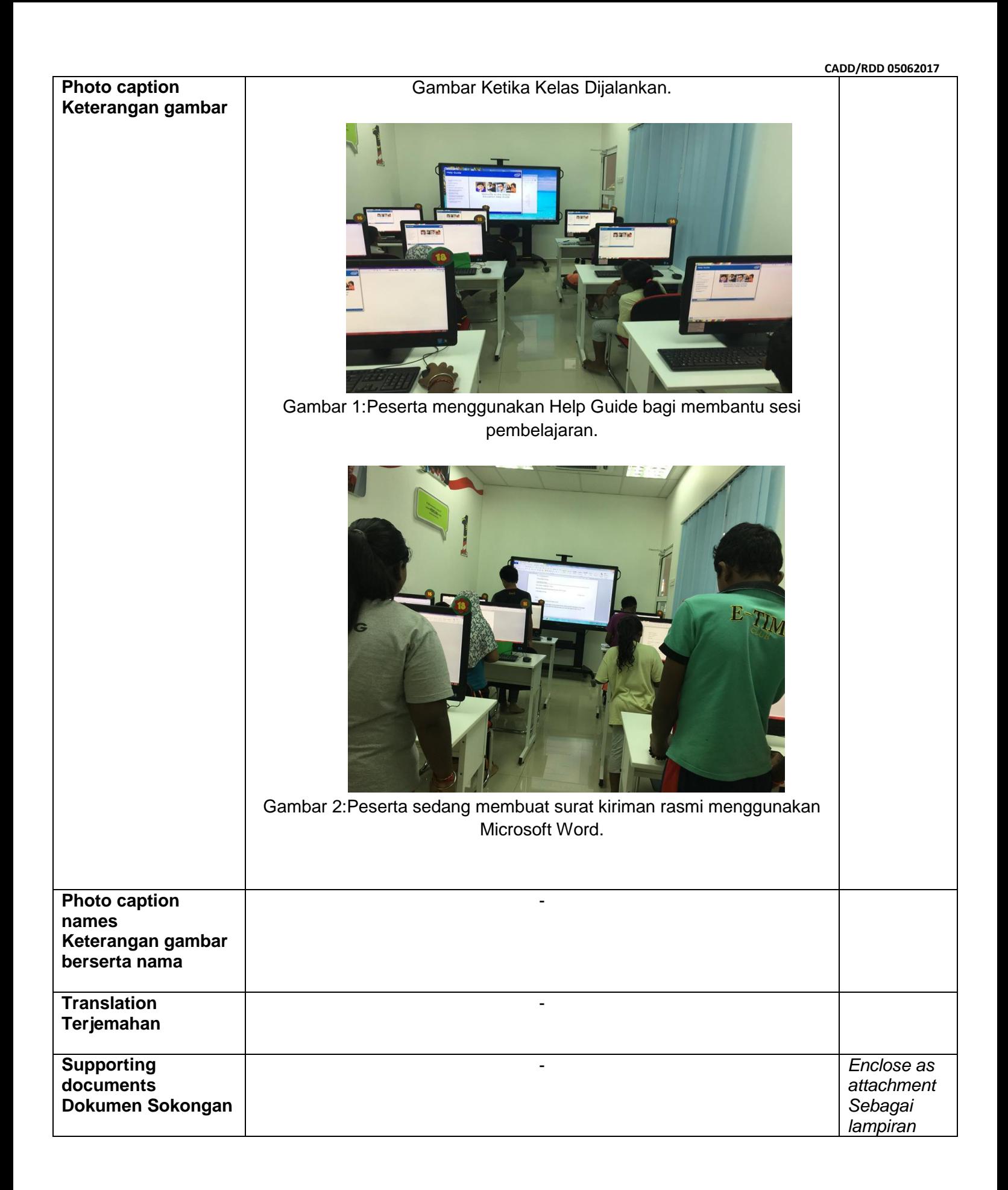